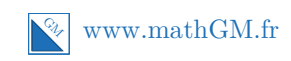

### **MATHEMATIQUES Applications de la dérivation : sujet d'entraînement 2 (corrigé)**

# **Exercice 1**

1. a. Calcul de  $f(1)$ .

$$
f(1) = -\frac{1}{3} \times 1^3 - 2 \times 1^2 + 5 \times 1 + 6
$$
  
=  $-\frac{1}{3} + 9$   
=  $-\frac{1}{3} + \frac{27}{3}$   
=  $\frac{26}{3}$ 

- **b.** *f* est une fonction polynôme, elle est donc dérivable sur R. Pour tout réel *x*,  $f'(x) = -\frac{1}{3}$  $\frac{1}{3} \times 3x^2 - 2 \times 2x + 5 = -x^2 - 4x + 5.$
- **c.** *f*<sup> $\prime$ </sup> est une fonction polynôme du second degré avec *a* = −1, *b* = −4 et *c* = 5.

$$
\Delta = b^2 - 4ac = (-4)^2 - 4 \times (-1) \times 5 = 36.
$$

Le polynôme a donc deux racines :

$$
x_1 = \frac{-b + \sqrt{\Delta}}{2a} = \frac{-(-4) + \sqrt{36}}{2 \times (-1)} = -5
$$

$$
x_2 = \frac{-b - \sqrt{\Delta}}{2a} = \frac{-(-4) - \sqrt{36}}{2 \times (-1)} = 1
$$

Le polynôme est du signe de *a* partout sauf entre ses racines (attention *a <* 0). Ainsi :

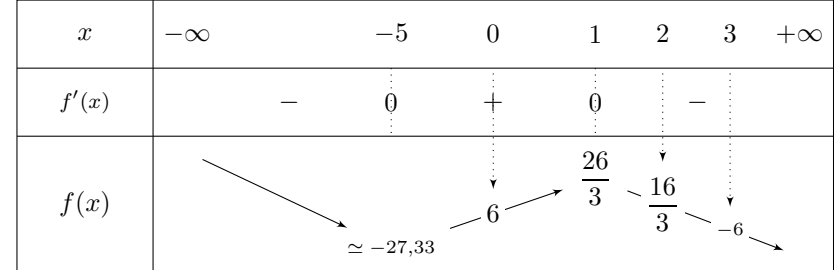

Avec un petit programme, c'est tellement plus rapide pour calculer ∆ (sans se tromper !) **Conseil**

Votre calculatrice est encore une fois votre amie... **Remarque**

### **Remarques**

Utilisez votre calculatrice pour "vérifier" le tableau. La valeur de *f*(1) a été calculée précédemment.

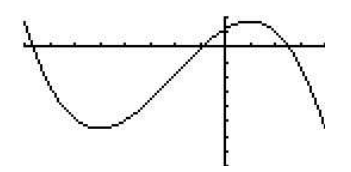

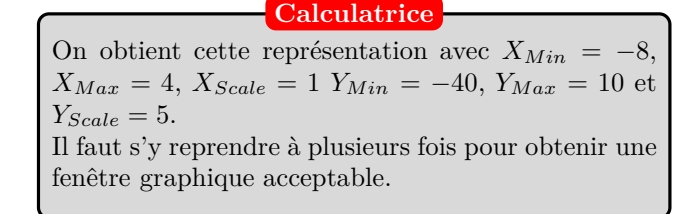

**2.** En utilisant le tableau de variations précédent, on obtient les encadrements suivants :

.

**a.** Si 
$$
x \in [1; 3], f(x) \in \left[-6; \frac{26}{3}\right]
$$

**b.** Si 
$$
x \in [0; 2]
$$
,  $f(x) \in \left[\frac{16}{3}; \frac{26}{3}\right]$ 

- **3.** Au point d'abscisse 1, la tangente est horizontale (voir le tableau de variations). Ainsi une équation de cette tangente est  $y = \frac{26}{3}$  $\frac{1}{3}$ .
- **4.** Outre le point *A* en lequel la tangente est parallèle à l'axe des abscisses, il en existe un autre : le point *B* d'abscisse −5.
- **5.** Sur la ligne 3 on demande la résolution de l'équation  $f(x) = g(x)$  : ces solutions sont  $-\sqrt{15}$ , 0 et  $\sqrt{15}$ .

$$
f(x) = g(x)
$$
  
\n
$$
-\frac{1}{3}x^3 - 2x^2 + 5x + 6 = -2x^2 + 6
$$
  
\n
$$
-\frac{1}{3}x^3 + 5x = 0
$$
  
\n
$$
x(-\frac{1}{3}x^2 + 5) = 0
$$
 On factorise par le facteur communx.  
\n
$$
x = 0
$$
 ou  $-\frac{1}{3}x^2 + 5 = 0$   
\n
$$
x = 0
$$
 ou  $-\frac{1}{3}x^2 = -5$  On multiple par - 3 chaque membre.  
\n
$$
x = 0
$$
 ou  $x^2 = 15$  Cette équation a deux solutions car 15 > 0.  
\n
$$
x = 0
$$
 ou  $x = \sqrt{15}$  ou  $x = -\sqrt{15}$ 

Cela confirme bien le résultat obtenu avec le logiciel de calcul formel.

**6.** Les solutions de cette équation sont les abscisses des points d'intersection de  $\mathscr{C}_f$  et  $\mathscr{C}_q$ . Le "petit" graphique ci-dessous pour comprendre :

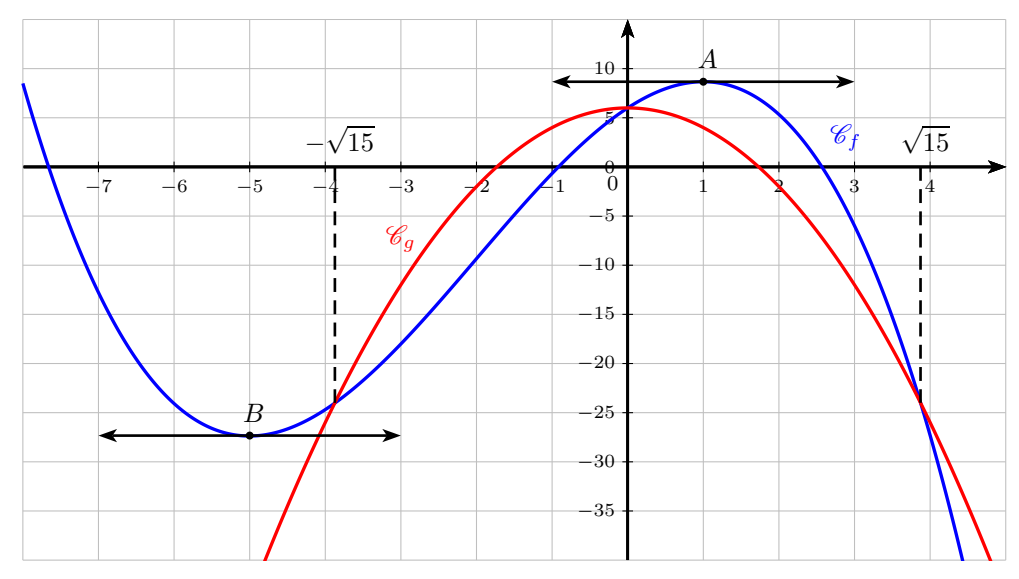

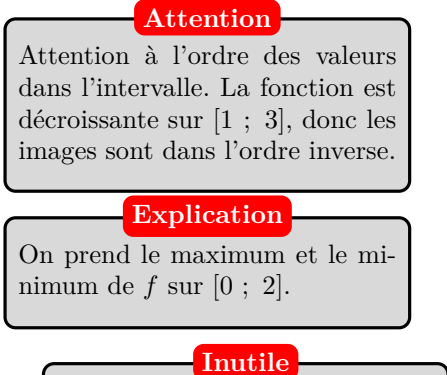

Ce n'est pas la peine de partir dans des calculs longs et inutiles, puisque la tangente en ce point est particulière.

## **Exercice 2**

- **1.** La distance  $MN$  est donnée par :  $y_M y_N = x^2 x^3$ .
- **2.** La fonction *h* est une fonction polynôme. Elle est donc dérivable sur [0 ; 1]. Pour tout réel *x* de [0 ; 1],  $h(x) = x^2 - x^3$ . Et donc,  $h'(x) = 2x - 3x^2 = x(2 - 3x)$ .

$$
2-3x = 0
$$
  

$$
-3x = -2
$$
  

$$
x = \frac{2}{3}
$$

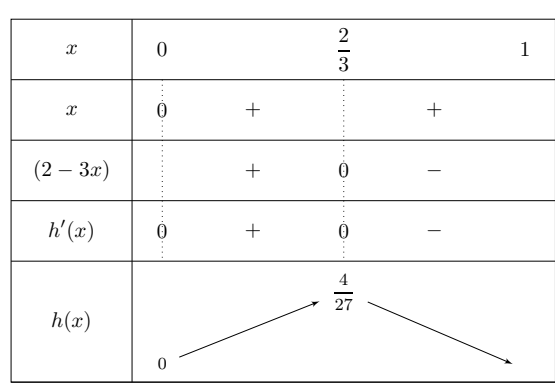

La fonction *h* n'est autre que la distance *MN*. **Soyez attentif**

#### **Pratique**

Ecrivez la fonction *h* sous forme factorisée afin d'en étudier son signe. On pouvait aussi étudier directement le signe du trinôme 2*x*−3*x* 2 . Mais c'est plus long...

$$
f\left(\frac{2}{3}\right) = \left(\frac{2}{3}\right)^2 \times \left(1 - \frac{2}{3}\right)
$$

$$
= \frac{4}{9} \times \frac{1}{3}
$$

$$
= \frac{4}{27}
$$

**3.** On en déduit que la distance  $MN$  est maximale lorsque  $x = \frac{2}{3}$  $\frac{2}{3}$ . Cette distance maximale vaut alors  $\frac{4}{27} \simeq 0, 15$ .

### **Exercice 3**

**1. a.** Calcul de  $f'(x)$ .

 $f$  est le quotient de deux fonctions dérivables sur  $\mathbb R$  dont le dénominateur ne s'annule pas pas sur R.

#### **Remarque**

Le dénominateur ne s'annule pas sur  $\mathbb R$  car l'équation  $x^2 + 4 = 0$ n'a pas de solution réelles.

Pour dériver 
$$
f
$$
, on utilise la formule  $\left(\frac{u}{v}\right)' = \frac{u'v - uv'}{v^2}$  avec  $u(x) = x^2 + 12x + 22$  et  $\left[\frac{Remarque}{u'(x) = 2x + 12}$  et  $v'(x) = 2x$ .

Pour tout réel  $x$  de  $\mathbb R$  :

$$
f'(x) = \frac{\frac{u'(x)}{(2x+12)\times(x^2+4) - (x^2+12x+22)\times(2x)} \frac{v'(x)}{(x^2+4)^2}}{\frac{(x^2+4)^2}{(v(x))^2}}
$$
  

$$
= \frac{(2x+12)(x^2+4) - 2x(x^2+12x+22)}{(x^2+4)^2}
$$
  

$$
= \frac{(2x^3+8x+12x^2+48) - (2x^3+24x^2+44x)}{(x^2+4)^2}
$$
  

$$
= \frac{2x^3+8x+12x^2+48-2x^3-24x^2-44x}{(x^2+4)^2}
$$
  

$$
= \frac{-12x^2-36x+48}{(x^2+4)^2}
$$
  

$$
= \frac{-12(x^2+3x-4)}{(x^2+4)^2}
$$

**b.**  $x^2 + 12x + 22$  est un polynôme du second degré avec  $a = 1$ ,  $b = 3$  et  $c = -4$ .  $\Delta = b^2 - 4ac = 3^2 - 4 \times 1 \times (-4) = 25.$ 

Le polynôme a donc deux racines :

$$
x_1 = \frac{-b + \sqrt{\Delta}}{2a} = \frac{-3 + \sqrt{25}}{2 \times 1} = 1
$$
  

$$
x_2 = \frac{-b - \sqrt{\Delta}}{2a} = \frac{-3 - \sqrt{25}}{2 \times 1} = -4
$$

 $\begin{array}{cc} \n\alpha^2 & 2a & 2 \times 1 \\
\end{array}$ <br>Le polynôme est du signe de *a* partout sauf entre ses racines. Ainsi :

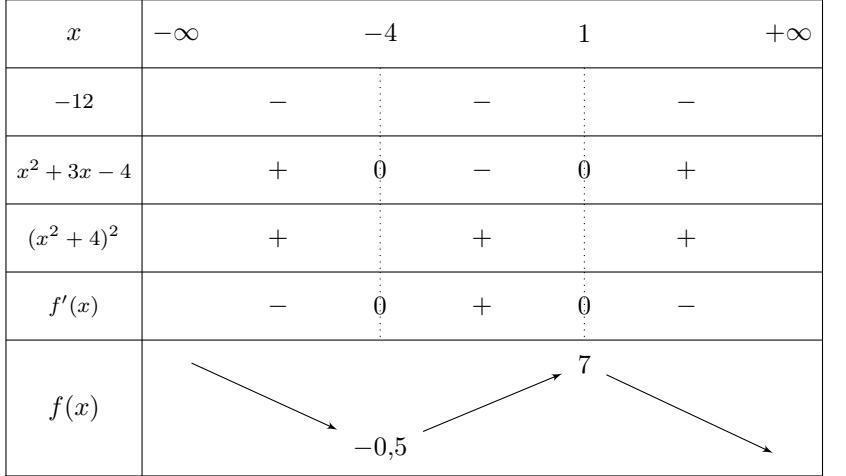

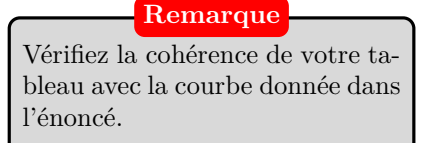

**2.** Pour étudier la position relative de  $\mathcal{C}_f$  avec la droite d'équation  $y = 1$ , on étudie le signe de la différence  $f(x) - 1$ .

$$
f(x) - 1 = \frac{x^2 + 12x + 22}{x^2 + 4} - 1
$$
  
= 
$$
\frac{x^2 + 12x + 22}{x^2 + 4} - \frac{x^2 + 4}{x^2 + 4}
$$
  
= 
$$
\frac{(x^2 + 12x + 22) - (x^2 + 4)}{x^2 + 4}
$$
  
= 
$$
\frac{x^2 + 12x + 22 - x^2 - 4}{x^2 + 4}
$$
  
= 
$$
\frac{12x + 18}{x^2 + 4}
$$

 $12x + 18$  s'annule en  $x = -\frac{18}{12}$  $\frac{18}{12} = -1, 5.$ 

On obtient alors le tableau de signes de  $\frac{12x+18}{x^2+4}$ :

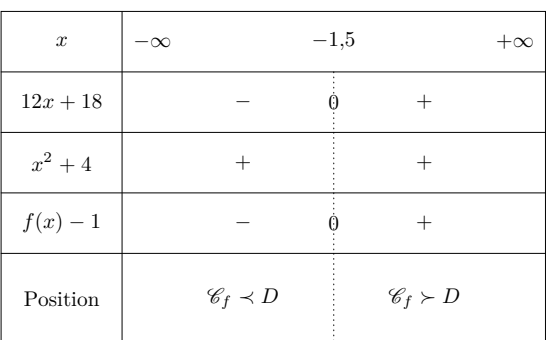

 $\mathscr{C}_f$  est au dessus de la droite  $D$  sur  $]-1,5$  ;  $+\infty[$  et en dessous sur  $]-\infty$  ; 1,5[.

#### **3.** Tracé de la droite *D* :

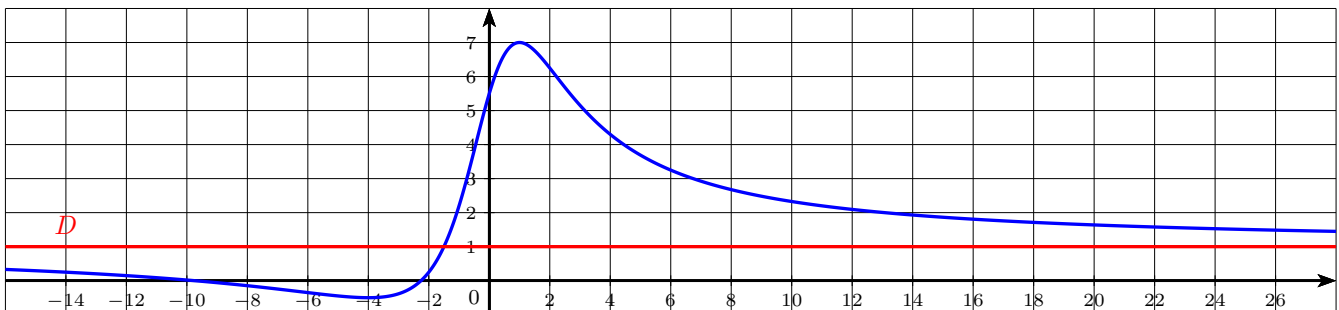

**4.** L'algorithme calcule *f*(*x*)−1 tant que *f*(*x*)−1 *>* 0*,* 5. Il calcule donc d'abord *f*(1)−1, puis *f*(2)−1, puis *f*(3)−1, etc....

Le tableau ci-dessous donne les valeurs de  $f(x) - 1$  pour  $x = 1, x = 2, x = 3$  et  $x = 4$ . On voit que ces valeurs sont plus grande que 0,5.

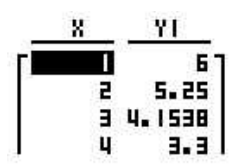

L'algorithme continue jusqu'à ce que  $f(x) - 1 \leq 1$ . Cela intervient lorsque  $x = 26$ . Cela signifie que  $f(26) - 1 \leq 0, 5$  mais que  $f(25) - 1 > 0, 5$ , ce qui est confirmé par le tableau :

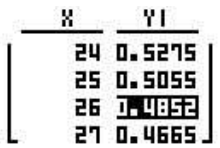

Par conséquent, 26 est la plus petite valeur entière positive telle que  $f(x) - 1 \leq 0, 5$ , c'est-à-dire l'écart entre  $\mathscr{C}_f$ et *D* est inférieur ou égal à 0,5.

**Remarque**

Cette droite *D* est particulière pour la courbe . En fait, plus *x* augmente plus  $\mathscr{C}_f$  se rapproche de cette droite.... l'écart entre les deux devient de plus en plus petit (il se rapproche de 0). On dit que la droite *D* est une asymptote horizontale à  $\mathscr{C}_f$  en +∞. Elle l'est aussi en  $-\infty$  d'ailleurs.